Paged: Gf\BBers\Chekov\Documents\Arduino\libraries\Canbus\Canbus.h

- $1 / **$  $2 * CAN$ **BUS** 3 \*
- 4 \*

Page 2 of \BBers\Chekov\Documents\Arduino\libraries\Canbus\Canbus.h

Copyright (c) 2010 Sukkin Pang

Page 3 of \Bbass\Chekov\Documents\Arduino\libraries\Canbus\Canbus.h

```
All 
 rights 
 reserved.
5 */
6
```

```
Page 4 of \BBers\Chekov\Documents\Arduino\libraries\Canbus\Canbus.h
```

```
7 #ifndef 
 canbus__h
8 #define 
 canbus__h
9
```
Paged 6f\BBers\Chekov\Documents\Arduino\libraries\Canbus\Canbus.h

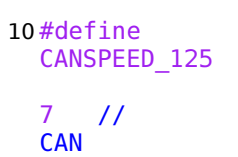

Page 6 6 \Bbars\Chekov\Documents\Arduino\libraries\Canbus\Canbus.h

speed at 125 kbps 11 #define CANSPEED\_250 Page 7 of \BBers\Chekov\Documents\Arduino\libraries\Canbus\Canbus.h

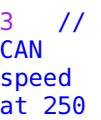

Page 8 of \BBers\Chekov\Documents\Arduino\libraries\Canbus\Canbus.h

kbps 12 #define CANSPEED\_500 1 // CAN

Page 0f\BBers\Chekov\Documents\Arduino\libraries\Canbus\Canbus.h

speed at 500 kbps 13 14

Pageile0 of\Bers\Chekov\Documents\Arduino\libraries\Canbus\Canbus.h

15 // #define ENGINE\_COOLANT\_TEMP 0x05 16 #define

Pageile: Cf\Bers\Chekov\Documents\Arduino\libraries\Canbus\Canbus.h

TREADMILL\_SPEED 0x510 // startbit16 length 16

Pageile2 of\Bers\Chekov\Documents\Arduino\libraries\Canbus\Canbus.h

required 17 // #define ENGINE\_RPM 0x0C

Pageile3 of\Beers\Chekov\Documents\Arduino\libraries\Canbus\Canbus.h

18 #define CURRENT\_DRAWN 0x410 // startbit 48

Pageile 6f\Bers\Chekov\Documents\Arduino\libraries\Canbus\Canbus.h

length 16 required 19 // #define PageiL of\Bers\Chekov\Documents\Arduino\libraries\Canbus\Canbus.h

VEHICLE\_SPEED 0x0D 20 #define PCB\_TEMPERATURE  $0x750 / /$ 

Pageile6 of\Bleers\Chekov\Documents\Arduino\libraries\Canbus\Canbus.h

startbit 32 length 16 required

Pageile: Of\Bers\Chekov\Documents\Arduino\libraries\Canbus\Canbus.h

21 // #define MAF\_SENSOR 0x10 22 #define

PageiLe8 of\Busers\Chekov\Documents\Arduino\libraries\Canbus\Canbus.h

MOTOR\_TEMPERATURE 0x750 // startbit 48 length

Pageile of\Bers\Chekov\Documents\Arduino\libraries\Canbus\Canbus.h

16 required 23 // #define O2\_VOLTAGE Pageik0 of\Bers\Chekov\Documents\Arduino\libraries\Canbus\Canbus.h

0x14 // ignore 24 #define empty1 0x14 // PageiL of\BL&ers\Chekov\Documents\Arduino\libraries\Canbus\Canbus.h

ignore 25 // #define **THROTTLE** 0x11 //

Pageib? Of\Bers\Chekov\Documents\Arduino\libraries\Canbus\Canbus.h

ignore 26 #define empty2 0x11 // ignore

Pagei $\boxtimes$  of \Beers\Chekov\Documents\Arduino\libraries\Canbus\Canbus.h

27 28 29 #define PID\_REQUEST 0x7DF

Pagei&4 of\B&ers\Chekov\Documents\Arduino\libraries\Canbus\Canbus.h

30 #define PID\_REPLY 0x7E8 31 32 class

```
PageiL Of\BLers\Chekov\Documents\Arduino\libraries\Canbus\Canbus.h
```
CanbusClass 33 { 34 public: 35

```
Pageile6 of\Bleers\Chekov\Documents\Arduino\libraries\Canbus\Canbus.h
```

```
36
  CanbusClass
  ();
37 
 char
```
Pagei $\mathbb B$ : Of\Bers\Chekov\Documents\Arduino\libraries\Canbus\Canbus.h

init (unsigned char); 38 char message\_tx Page 28 of 32 File: C:\Users\Chekov\Documents\Arduino\libraries\Canbus\Canbus.h

(void); 39 char message\_rx (unsigned char

## Pageik9 of\B&ers\Chekov\Documents\Arduino\libraries\Canbus\Canbus.h

\*buffer); 40 char ecu\_req (unsigned char

```
PageiBO Of\Bers\Chekov\Documents\Arduino\libraries\Canbus\Canbus.h
```

```
pid, 
   char
   *buffer);
41 private:
42
```
PageiB 6f\BBers\Chekov\Documents\Arduino\libraries\Canbus\Canbus.h

43 }; 44 extern CanbusClass Canbus; 45 //

PageiB2 of \Bers\Chekov\Documents\Arduino\libraries\Canbus\Canbus.h

extern tCAN message; 46 47 #endif